# **МУ110-24/220.32Р**

**Модуль дискретного вывода** Краткое руководство

# **1. Введение**

Прибор предназначен для управления по сигналам из сети RS-485 встроенными дискретными ВЭ, используемыми для подключения исполнительных механизмов с дискретным управлением.

Встроенные ВЭ могут работать в режиме ШИМ.

Полное *Руководство по эксплуатации* доступно на странице прибора на сайте *[www.owen.ru](https://www.owen.ru)*.

# **2. Условия эксплуатации**

Прибор следует эксплуатировать в следующих условиях:

- температура окружающего воздуха от –10 до +55 °С;
- относительная влажность воздуха не более 80 % (при +35 °С и более низких температурах без конденсации влаги);
- атмосферное давление от 84 до 106,7 кПа;
- закрытые взрывобезопасные помещения без агрессивных паров и газов.

### **3. Технические характеристики**

### **Таблица 1 – Характеристики прибора**

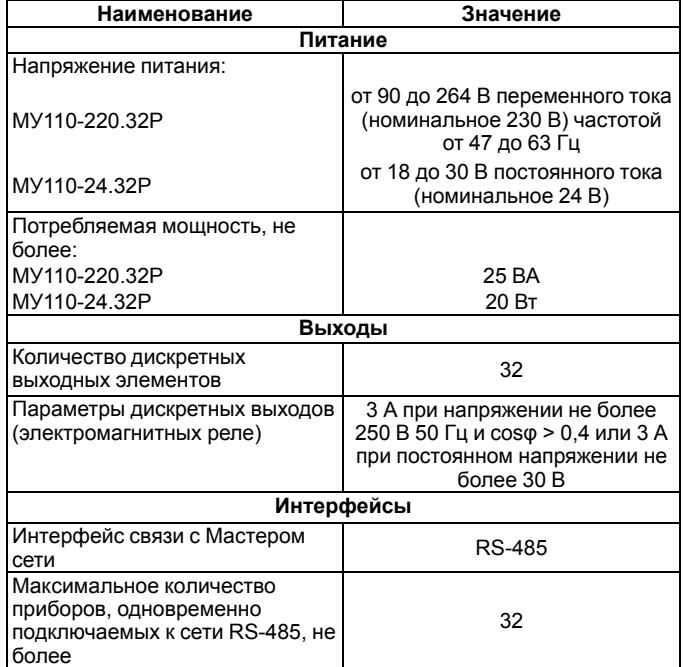

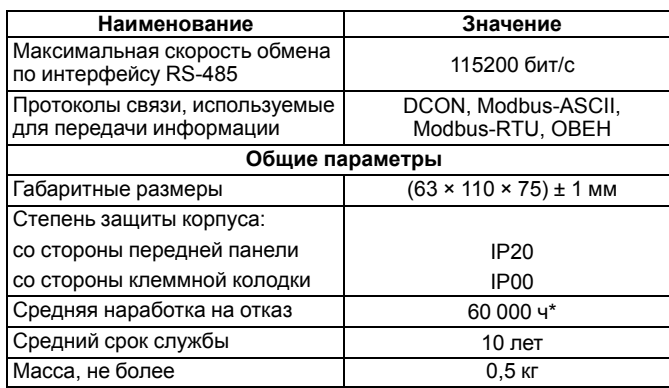

# **ПРИМЕЧАНИЕ**

Не считая электромеханических переключателей.

### **4. Настройка**

EAI

Прибор конфигурируется на ПК через адаптер интерфейса RS-485/RS-232 или RS-485/USB (например, ОВЕН АСЗ-М или АС4) с помощью программы «Конфигуратор М110» (см. *Руководство пользователя* на сайте *[www.owen.ru](https://www.owen.ru/)*).

# **5. Монтаж и подключение**

Во время выбора места установки следует убедиться в наличии свободного пространства для подключения модуля и прокладки проводов.

Прибор следует закрепить на DIN-рейке или на вертикальной поверхности с помощью винтов.

Внешние связи монтируются проводом сечением не более 0,75 мм2. Для многожильных проводов следует использовать наконечники.

Питание прибора от 230 В следует осуществлять от сетевого фидера, не связанного непосредственно с питанием мощного силового оборудования.

Питание каких-либо устройств от сетевых контактов прибора запрещается.

Питание прибора от 24 В следует осуществлять от локального источника питания подходящей мощности.

Источник питания следует устанавливать в том же шкафу электрооборудования, в котором устанавливается прибор.

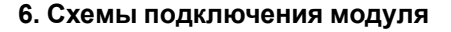

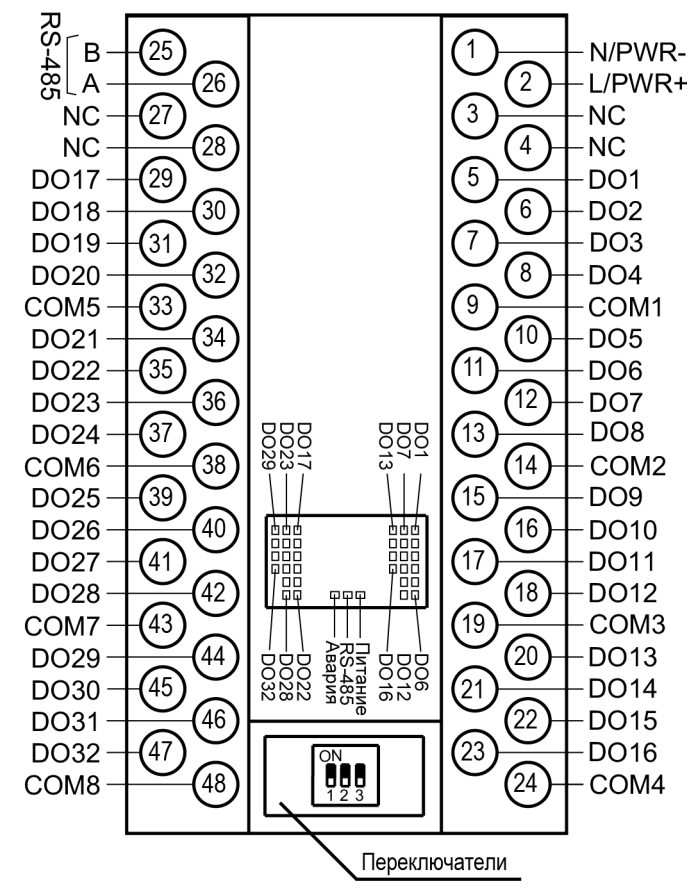

**Рисунок 1 – Назначение контактов клеммника**

**Таблица 2 – Назначение контактов клеммника**

| N <sub>o</sub> | Назначение                                                                           | N <sub>2</sub> | Назначение              |
|----------------|--------------------------------------------------------------------------------------|----------------|-------------------------|
|                | Питание ~90264 В (для<br>MУ110-220.32Р), минус<br>питания 24 В (для<br>MY110-24.32P) | 25             | RS-485 (B)              |
| $\overline{2}$ | Питание ~90264 В (для<br>МУ110-220.32Р), плюс<br>питания 24 В (для<br>MY110-24.32P)  | 26             | RS-485 (A)              |
| 3              | Не используется                                                                      | 27             | Не используется         |
| 4              | Не используется                                                                      | 28             | Не используется         |
| 5              | Выход 1                                                                              | 29             | Выход 17                |
| 6              | Выход 2                                                                              | 30             | Выход 18                |
| 7              | Выход 3                                                                              | 31             | Выход 19                |
| 8              | Выход 4                                                                              | 32             | Выход 20                |
| 9              | Общий для выходов 1-4                                                                | 33             | Общий для выходов 17-20 |
| 10             | Выход 5                                                                              | 34             | Выход 21                |
| 11             | Выход 6                                                                              | 35             | Выход 22                |

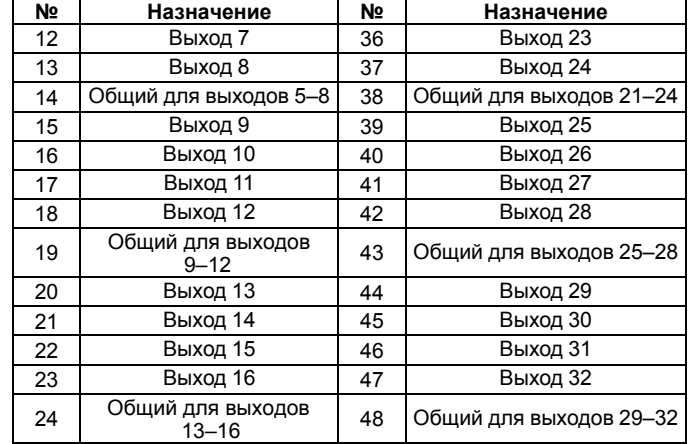

Назначение переключателей:

- **1** восстановление заводских сетевых настроек. Заводское положение переключателя – OFF (заводские сетевые настройки отключены);
- **2** сервисная функция, переключатель должен быть в положении **OFF**;
- **3** аппаратная защита энергонезависимой памяти прибора от записи. Заводское положение переключателя – **OFF** (аппаратная защита отключена).

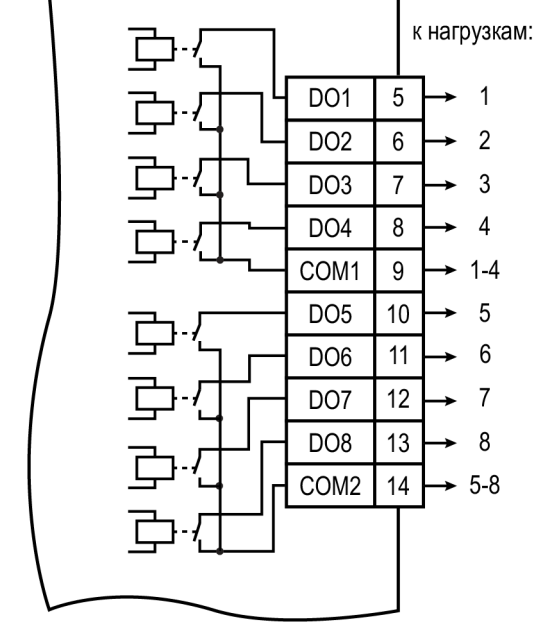

**Рисунок 2 – Подключение выходных элементов прибора**

## **Таблица 3 – Общие клеммы для групп выходов Продолжение таблицы 2 Продолжение таблицы 5**

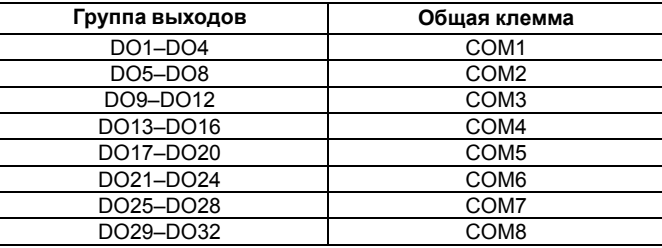

### **7. Индикация**

На лицевой панели прибора расположены светодиоды:

### **Таблица 4 – Индикация**

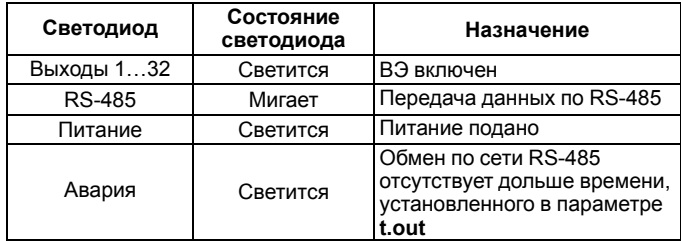

# **8. Таблица регистров протокола Modbus**

Управление каждым ВЭ в отдельности осуществляется записью скважности ШИМ в регистры, соответствующие каждому из дискретных ВЭ. Запись осуществляется командой 16 (0x10), чтение – командами 3 (0x03) или 4 (0x04).

Посылка групповой команды включения/выключения ВЭ может осуществляться:

- командой 16 (0x10) записью битовой маски в регистр с номером 50 (0x32);
- командой 15 (0x0F) записью битовой маски в адресное пространство ячеек.

### **Таблица 5 – Таблица регистров протокола Modbus**

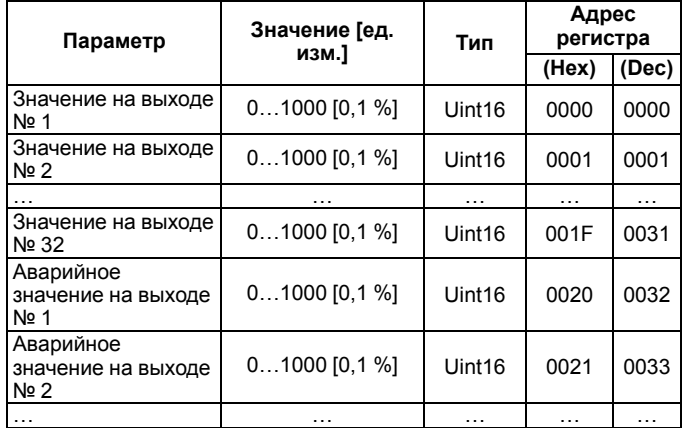

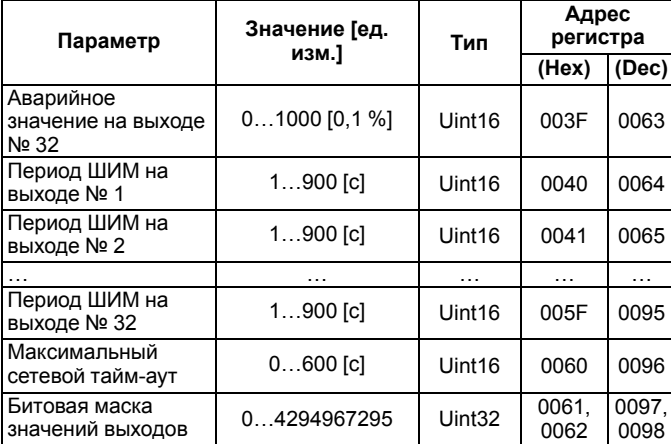

Полный список рег[истров](https://www.owen.ru/) [прив](https://www.owen.ru/)еден в *Руководстве по эксплуатации* на сайте *www.owen.ru*.

Россия, 111024, Москва, 2-я ул. Энтузиастов, д. 5, корп. 5 тел.: (495) 641-11-56, факс: (495) 728-41-45 тех. поддержка 24/7: 8-800-775-63-83, support@owen.ru отдел продаж: sales@owen.ru

www.owen.ru рег.: 1-RU-33729-1.6